For simplicity, the following commands assume that your binaries are in a directory in your \$PATH

# SCYLLA.

## **Nodetool Commands (more info [here](http://docs.scylladb.com/nodetool/))**

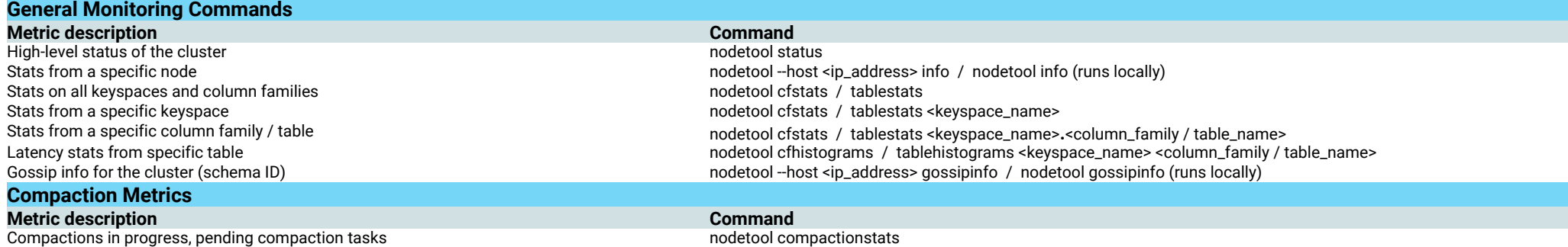

## **Useful Linux Commands (more info [here\)](https://medium.com/netflix-techblog/linux-performance-analysis-in-60-000-milliseconds-accc10403c55)**

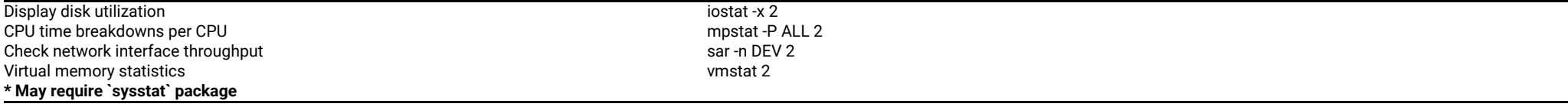

#### **Scylla Service (more info [here\)](http://docs.scylladb.com/getting-started/logging/)**

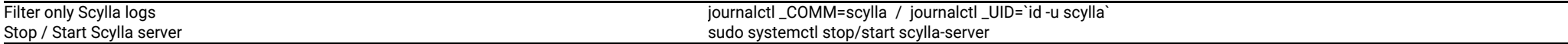

#### **Prometheus Metrics (more info [here](http://www.scylladb.com/2016/11/22/scylla-monitoring/))**

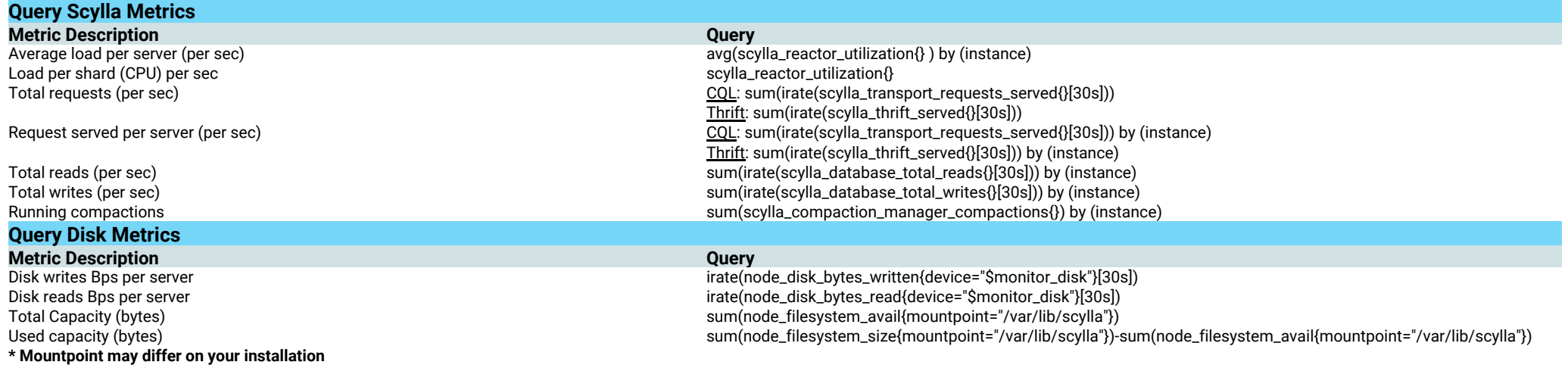

# **JMX Metrics via JConsole / REST-API**

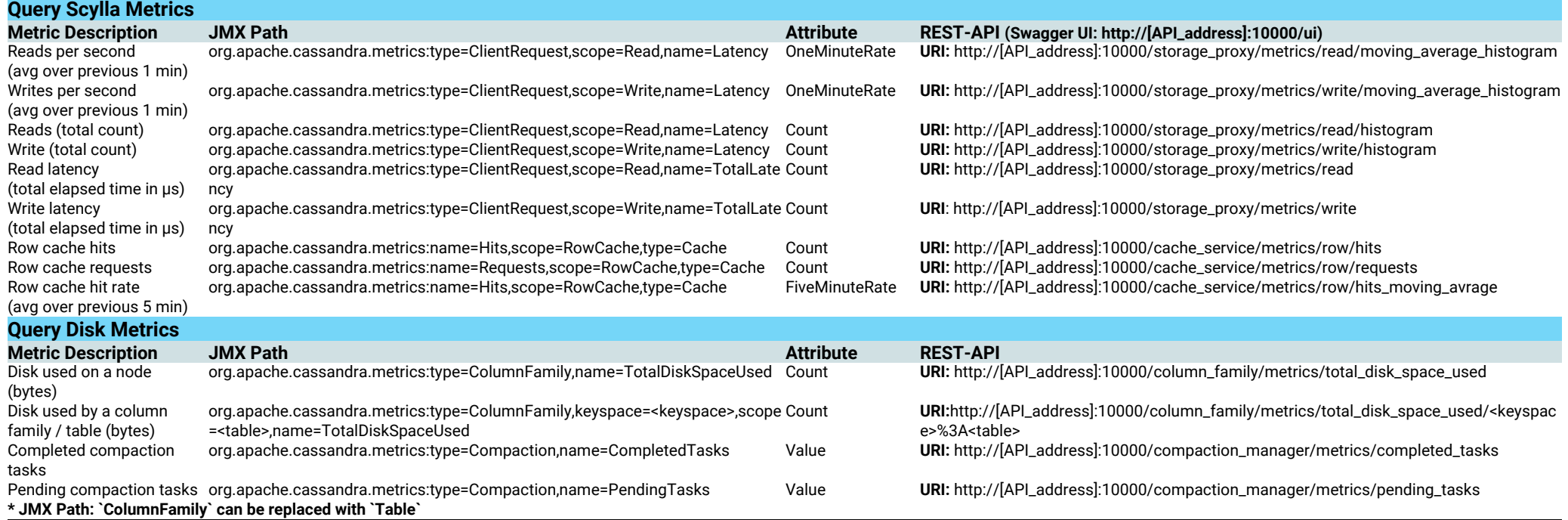